Ideas en Ciencia | Año 24, Núm. 43

Enero-Junio 2015 ISSN: 2007-5197 pág. 7-19

# **Digitalización en 3D de la topografía de muestras vegetales usando transformada de Fourier**

3D Scanning of the topography of vegetable samples using Fourier Transform

*Mauricio Ortiz-Gutiérrez1 Mario Pérez-Cortés2\* Juan Carlos Ibarra-Torres3 Bassam A.2*

#### **RESUMEN**

En este trabajo se utiliza la técnica de proyección de luz estructurada para la reconstrucción tridimensional de la topografía de superficies de muestras vegetales como hojas de árboles. Con dicha técnica se reconstruye la topografía de los objetos empleados a partir de la deformación de las franjas proyectadas, mientras es observado a través de un microscopio óptico. La imagen que se obtiene de las franjas deformadas es registrada por una cámara, mediante una aplicación de procesamiento de imágenes, además del uso del método de Takeda, se implementa la forma que permite visualizar e interpretar la topografía de las superficies y proporciona información de los cambios superficiales que presentan.

**Palabras clave:** luz estructurada, reconstrucción de superficies, procesamiento de imágenes.

#### **ABSTRACT**

In this work the technique of structured light projection for three-dimensional reconstruction of the plant samples surfaces topography such as leaves is used. With this technique the topography of the objects used from the deformation of the fringes projected reconstructed while being observed through an optical microscope. The image obtained from the deformed fringes is recorded by a CCD camera. By an application of image processing, and the use of the Takeda method we can visualize and interpret the topography of surfaces and provides information presenting superficial changes implemented. **Keywords**: structured light, surface reconstruction, image processing.

<sup>\*</sup> Correo de contacto: mperez.cortes@correo.uady.mx

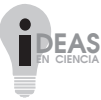

<sup>1</sup>Universidad Michoacana de San Nicolás de Hidalgo, México.

<sup>2</sup> Universidad Autónoma de Yucatán, México.

<sup>3</sup> Universidad de Guadalajara, México.

## **INTRODUCCIÓN**

Hoy en día el desarrollo de la óptica posee un gran auge gracias al impacto que tienen sus aplicaciones en las actividades del ser humano. Éstas se pueden dividir en cuatro grandes áreas, en las cuales inciden las investigaciones que se realizan: instrumentación óptica (Torres Vidales, 2010), comunicaciones ópticas (Singh, 1996), fotónica (Saleh *et al*., 1991) y metrología óptica (Gasvik, 2002).

La metrología óptica es de suma importancia en la solución de problemas relacionados con la industria automovilística, aerostática, análisis no destructivo de materiales compuestos, inspección de turbinas y detección de fracturas en elementos mecánicos, entre otras.

Gracias a la metrología óptica se pueden realizar mediciones de objetos con relativa facilidad y analizar algunas de sus propiedades físicas tales como: esfuerzo, desplazamiento, distancia, presión, temperatura, velocidad, forma, dimensiones de objetos y regiones de observación. Entre algunas de las técnicas que se emplean en la metrología óptica, cuya característica principal es que son pruebas sin contacto, se encuentran los sistemas ópticos basados en la técnica de proyección de franjas, efecto Moiré, efecto Talbot e interferometría de moteado (Gasvik, 2002).

La técnica de proyección de franjas involucra el uso de patrones de luz estructurada, las cuales se proyectan sobre la superficie de un objeto para obtener su reproducción tridimensional. Esta proyección de franjas o proyección de una rejilla se puede hacer con diferentes técnicas (Gasvik, 2002), y probablemente la más sencilla es la proyección incoherente de una rejilla binaria sobre una superficie. Existen, sin embargo, otras técnicas como colocar la superficie a analizar en alguno de los planos de autoimágenes de una rejilla generados mediante el efecto Talbot o en el plano de interferencia de dos campos luminosos, entre otros.

Cuando se tienen las franjas proyectadas sobre la superficie se capturan con una cámara y se analizan por medio de una computadora. Se emplea la técnica de fase por pasos en donde se toma una serie de fotografías de la rejilla proyectada sobre una superficie con un desplazamiento lateral controlado por pasos. Otra técnica es mediante una sola imagen de la rejilla proyectada y procesada a través del análisis de Fourier. Además, una técnica adicional se lleva a cabo mediante el análisis de franjas por medio de la transformada de Wavelet (Grafakos, 2008), donde se trabaja con ondas finitas trasladadas y dilatadas.

El resultado del procesamiento de las imágenes obtenidas por cualquiera de los métodos mencionados produce una imagen que contiene la información codificada del relieve de la superficie donde se proyectó la rejilla. Se dice que esta imagen contiene la fase envuelta de la rejilla y ahora es necesario desenvolver la fase para extraer la nube de puntos que reconstruirá la superficie en 3D. Este es un paso esencial para recuperar la información contenida, también se han desarrollado diversos métodos para realizar un adecuado desenvolvimiento. Zuo *et al.,*  (2016) hacen un análisis de estos métodos, así como sus ventajas y desventajas entre sí. Arevalillo-

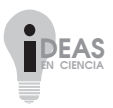

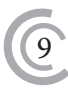

Herráez (2016) propone un algoritmo para reducir la fase envuelta de señales bidimensionales que opera en el dominio espacial. En este trabajo se emplea el método de Itoh (1982) para desenvolver la fase.

Las superficies que han sido digitalizadas, usando alguna de las técnicas mencionadas, son diversas como piezas automotrices, hormas de calzado, monedas, entre otras (Martínez *et al*., 2005), e incluso se han digitalizado considerando el color original de las superficies (López-Domínguez, 2014), sin embargo, no se ha reportado la reconstrucción de superficies vegetales utilizando la proyección de franjas a través de un microscopio óptico.

En este trabajo se utiliza la bien conocida técnica de proyección de franjas para digitalizar la superficie de hojas de árboles (una versión previa de este trabajo fue presentado en el xii encuentro Participación de la Mujer en la Ciencia), en particular, se construye una sección de la hoja del árbol álamo blanco. Se emplea este tipo de hoja porque presenta un lado blanco que permite obtener un buen contraste en las franjas proyectadas, mientras que el lado frontal de la hoja es de color verde. Para la reconstrucción de la superficie se emplea el método de Takeda (1982) para obtener la fase de las franjas proyectadas y el método de Itoh (1982) para el desenvolvimiento de la fase. Se usaron dichos métodos debido a su sencillez en la programación que se realizó en el ambiente de MatLab. El objetivo de este trabajo es la utilización de proyección de franjas a través de un microscopio para la reconstrucción de superficies vegetales con la ayuda de técnicas ya conocidas.

## Teoría

Con frecuencia las rejillas utilizadas en metrología óptica son transparencias, cuya función matemática que la describe es llamada transmitancia *g(x,y),* y es dada por una función de onda cuadrada (Gasvik, 2002). Una alternativa de estas funciones es describir la transmitancia de la rejilla (Figura 1), con una función cosenoidal de frecuencia constante que está dada por

$$
g(x,y) = a(x,y) + b(x,y)\cos[2pf_0x],
$$
\n(1)

donde: *f 0 = 1/d* es la frecuencia espacial de la rejilla, *d* el periodo y *a(x,y)* y *b(x,y)* son funciones conocidas como iluminación de fondo y contraste respectivamente. En la ecuación (1) el término  $(2\pi f_{\boldsymbol{\theta}}\!{\boldsymbol{x}})$ es el argumento de la función coseno y es conocido como fase.

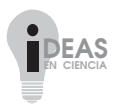

10 Mauricio Ortiz-Gutiérrez, Mario Pérez-Cortés, Juan Carlos Ibarra-Torres, Bassam A.

DIGITALIZACIÓN EN 3D DE LA TOPOGRAFÍA DE MUESTRAS VEGETALES USANDO TRANSFORMADA DE FOURIER

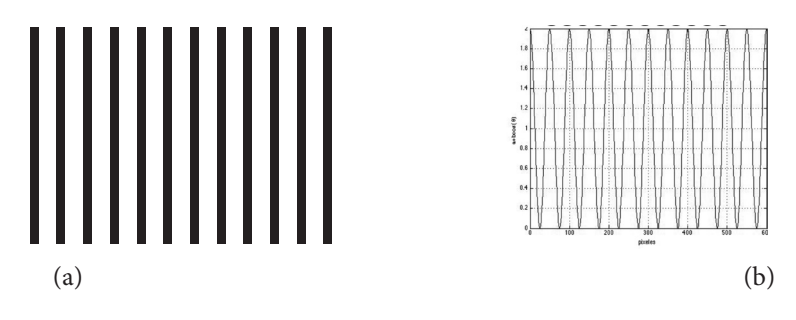

Figura 1. (a) Esquema de una rejilla cosenoidal generada en computadora y (b) perfil de la rejilla cosenoidal generada  $\text{con}$  los parámetros  $a = b = 1 \text{ y} f_0 = 50 \text{ pixels.}$ Fuente: Elaboración propia.

La razón por la que estas rejillas son usadas en metrología es debido a que pueden ser moduladas en fase. Esto significa que la rejilla dada por la ecuación (1) se puede expresar como

$$
g(x,y) = a(x,y) + b(x,y)\cos[2\pi f_0 x + \Psi(x)],
$$
\n(2)

donde:  $\Psi(x)$  es la función de modulación de fase.

Una forma de modular la fase de la rejilla se presenta cuando ésta se proyecta sobre un objeto que tenga relieve en su superficie, lo que provoca la deformación en la rejilla (Figura 2).

Como se observa en la Figura 2, las franjas de la rejilla son proyectadas sobre la superficie de un objeto colocado sobre el plano *xy* y observadas por una cámara. Un rayo de luz que sale de la rejilla forma un ángulo  $\theta_l$  con la normal a la superficie, mientras que el haz reflejado forma un ángulo <sup>u</sup>*<sup>2</sup>* con la normal. El periodo de las franjas proyectadas sobre la superficie horizontal a lo largo del eje *x*, representado por *d<sub>x</sub>*, se expresa por medio de la ecuación (3)

$$
d_x = \frac{d}{\cos \theta_1} \tag{3}
$$

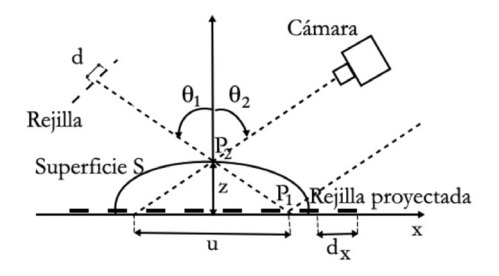

Figura 2. Geometría para la proyección de una rejilla. Se muestra el perfil de la rejilla, pero no el sistema óptico que la proyecta. Fuente: Elaboración propia.

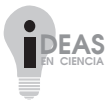

11

En la Figura 2 se observa que una franja originalmente colocada en el punto *P1* sobre el plano *xy* (sin la presencia de la superficie) se desplazará al punto *P2* debido a la superficie *S*. Una cámara colocada al ángulo  $\theta_2$  para capturar el haz reflejado, observará el punto  $P_2$  sobre la superficie *S* y si se proyecta este punto sobre el plano *xy* se encuentra que el desplazamiento de la rejilla, denominado por *u(x)*, está dado por la ecuación (4)

$$
u(x) = z(\tan \theta_1 + \tan \theta_2), \tag{4}
$$

donde: z es la altura del punto *P2* medida por encima del plano *xy*. La fase que se introduce en la rejilla debido a la proyección sobre la superficie está dada por la ecuación (5) (Gasvik, 2002):

$$
\Psi(x) = 2\pi\phi(x),\tag{5}
$$

donde:

$$
\phi(x) = \frac{u(x)}{d_x} = \frac{z \operatorname{sen}(\theta_1 + \theta_2)}{d \cos \theta_2}.
$$
\n(6)

En la ecuación (6) se consideraron las ecuaciones (3) y (4). Se puede notar que la fase de la rejilla está definida como el desplazamiento lateral de las líneas de la rejilla respecto a su posición original dividido por el periodo.

Cuando la rejilla original (representada por la ecuación (2)) se proyecta sobre la superficie colocada sobre el plano *xy* se modula su fase como función de la posición de las franjas y se puede representar según la ecuación (7)

$$
h(x,y) = a(x,y) + b(x,y)\cos[2\pi fx + \Psi(x)],
$$
\n(7)

donde *f* es la frecuencia de la rejilla proyectada y está dada por  $f = cos(\theta_l)/d_x$ . Para una mejor compresión del cálculo de la fase de la rejilla proyectada, el lector puede consultar la referencia (Gasvik, 2002).

Comparando las ecuaciones (2) y (7) se observa que tiene la misma forma, con la diferencia de que la fase en la ecuación (7) está relacionada con la altura z de la superficie que se analiza y además, la frecuencia es distinta en cada caso. De esta manera, si se conoce la fase de la rejilla deformada se puede determinar la forma en 3D que tiene la superficie.

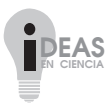

Para obtener el valor de la fase se emplea el método de la transformada de Fourier que fue presentado originalmente por Takeda *et al.* (1982). Siguiendo este método, la ecuación (7) se puede reescribir como

$$
h(x, y) = a(x, y) + c(x, y)e^{i2\pi fx} + c^{*}(x, y)e^{-i2\pi fx},
$$
\n(8)

donde

$$
c(x, y) = \frac{1}{2}b(x, y)e^{i\Psi(x, y)},
$$
\n(9)

y el símbolo (\*) denota el complejo conjugado del término dado en la ecuación (9).

La transformada unidimensional de Fourier del patrón de franjas con respecto a la variable *x* tiene como resultado

$$
H(v, y) = A(v, y) + C(v - f, y) + C^{*}(v + f, y),
$$
\n(10)

donde las letras mayúsculas denotan el espectro o transformada de Fourier y  $\nu$  es la frecuencia espacial en la dirección *x*. El término *A(*<sup>ν</sup> *,y)* se conoce como orden central de difracción u orden cero y, los términos *C(*<sup>ν</sup> *-f, y)* y *C\*(*ν*+f, y)* son los órdenes +1 y -1 respectivamente; estos órdenes son representados en la Figura 3a. Para que el método funcione, la separación espacial *f* debe ser tal que permita separar los órdenes en el espectro de Fourier (ver Figura 3a).

Colocando un filtro binario (blanco y negro) en el plano de frecuencias que permita el paso del primer orden de difracción del espectro de Fourier, la función *C(*ν*-f ,y)* puede ser aislada y además si se traslada hacia el origen se elimina la dependencia de la frecuencia *f* y entonces se puede obtener *C(*ν*,y)* como se muestra en la Figura 3b.

El siguiente paso es obtener la transformada inversa de Fourier de la función *C(*ν*, y)*, cuyo resultado es la función compleja *c(x, y)* dada en la ecuación (9). Una de las formas para extraer la fase puede ser a través del logaritmo de la función *c(x, y)* como se muestra en la ecuación (11)

$$
\log[c(x, y)] = \log\left[\frac{1}{2}b(x, y)\right] + i\Psi(x, y). \tag{11}
$$

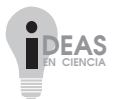

13

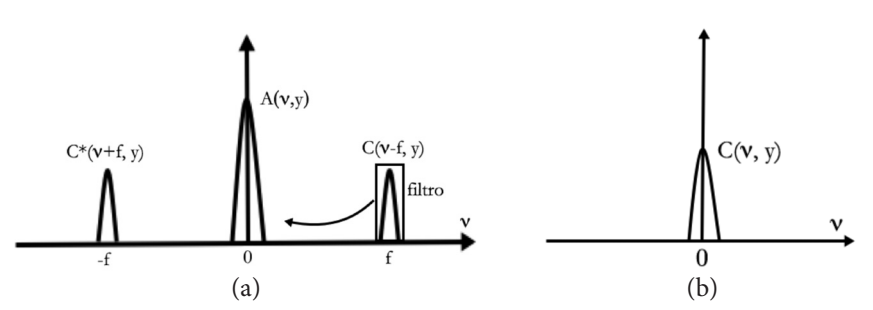

Figura 3. (a) Esquema de la transformada de Fourier de una rejilla cosenoidal. Se muestra el orden +1 de difracción que contiene la información de la fase. Este orden se pasa por un filtro y se eliminan los demás órdenes; (b) orden +1 del espectro de Fourier centrado en el origen de coordenadas. Fuente: Elaboración propia.

La fase se encuentra en la parte imaginaria de dicha ecuación y está completamente separada de la variación de amplitud *b(x, y)* en la parte real. Por tanto, la fase se calcula considerando únicamente la parte imaginaria de la ecuación (11) y es representada por la ecuación (12)

$$
\Psi(x, y) = \operatorname{Im} \{ \log [c(x, y)] \},
$$
\n(12)

y entonces la altura z del objeto que depende de la fase  $\Psi(x, y)$  se encuentra considerando las ecuaciones (5) y (6), y está dada por medio de la ecuación (13)

$$
z = \frac{\cos \theta_2}{2\pi \operatorname{sen}(\theta_1 + \theta_2)} \operatorname{Im} \{ \log \big[ c(x, y) \big] \},\tag{13}
$$

Los valores de la fase que se obtienen por medio de la ecuación (12) presentan discontinuidades debido a que la función coseno que se utiliza para definir la rejilla no es inyectiva y, en este caso, se dice que la fase está envuelta en el rango  $0$  a  $2\pi$  y para obtener la altura z de la superficie es necesario desenvolver la fase. El término fase desenvuelta surge como resultado del proceso computacional en el cual se integra el valor de  $2\pi$  a la fase para eliminar las discontinuidades en los valores de la fase, esto es, se suma o se resta este valor a lo largo de una trayectoria o línea cuando se analizan los datos en sentido de derecha a izquierda. Otra de las causas que provocan las discontinuidades de la fase es por cambios rápidos en el espaciamiento de las franjas o como un punto donde las franjas se detienen (también conocido como ruptura de franjas) y en ambos casos esto se debe al relieve de la superficie analizada. En estas circunstancias, el desenvolvimiento de la fase presenta errores que se propagan desde el defecto al resto de los valores de la fase. Para evitar estos errores en el desenvolvimiento de la fase, se debe considerar diferentes frecuencias de la rejilla, cambiar el ángulo de proyección de las franjas, entre otras (Gasvik, 2000).

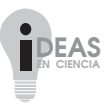

Cuando se proyecta la rejilla sobre la superficie a analizar, se captura la imagen de las franjas deformadas y se procesa en la computadora usando el programa MatLab. Esta imagen se considera como una matriz de *mxn*, elementos a la que realiza el procedimiento de Takeda, anteriormente descrito, para obtener la fase envuelta. Para desenvolver la fase se analizan los elementos renglón por renglón siguiendo el procedimiento que a continuación se desarrolla.

Como se mencionó, el desenvolvimiento de la fase es la integración de la fase envuelta a lo largo de la trayectoria, esto es, se calcula la diferencia entre el valor de la fase del pixel *n* con el pixel inmediato anterior *n-1*, es decir:

$$
\Delta \psi = \psi_n - \psi_{n-1} \tag{14}
$$

Si  $\Delta \Psi$  es negativo, entonces se suma el valor  $2\pi$  al pixel *n* y a todos los pixeles que están en seguida y se vuelve a calcular la diferencia de valores de la fase (según la ecuación 14); si  $\Delta\Psi$  es positivo, entonces se resta el valor *2*p al pixel *n* y a todos los pixeles a su derecha. Este proceso se repite hasta que no haya discontinuidades de 2π. Este proceso se lleva a cabo secuencialmente en todos los elementos de los renglones sucesivamente, aunque también es posible realizarlo siguiendo las columnas de la matriz. Al final de cada línea, la diferencia de fase entre el último pixel y el pixel de la línea debajo es determinada, esta última línea es escaneada en dirección contraria, es decir, un arreglo matricial de datos es tratado como un plegado de datos en una dimensión.

Se han utilizado los métodos de Takeda y de Itoh debido a su facilidad de programación recordando que el objetivo del trabajo es la utilización de la técnica para la reconstrucción de la superficie de una hoja de árbol.

## **RESULTADOS**

En la Figura 4 se muestran las fotografías del arreglo experimental empleado que consiste en un microscopio binocular con un objetivo de 40x y un ocular 10x que tiene una adaptación para la cámara ccd (Charge Couple Device). La frecuencia de la rejilla que se utiliza para proyectar las franjas es de 100 líneas/cm que equivale a un periodo de 100 micras. Esta rejilla es iluminada por una fuente de luz blanca de 150 watts de potencia. La lente que se muestra en la Figura 4 permite enfocar la imagen de la rejilla sobre el objeto bajo estudio y tiene una distancia focal de 10 cm, los objetos que se desean analizar se colocan en la platina del microscopio.

La rejilla se coloca sobre el microscopio en la apertura para la cámara CCD y ésta se coloca sobre uno de los oculares, como se aprecia en la Figura 4. No se coloca la cámara ccD sobre su apertura debido a la dificultad para proyectar la rejilla por alguno de los oculares. Las imágenes que se capturan con la cámara se almacenan en formato bmp a color con tamaño de 640 x 480 pixeles.

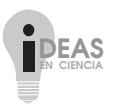

15

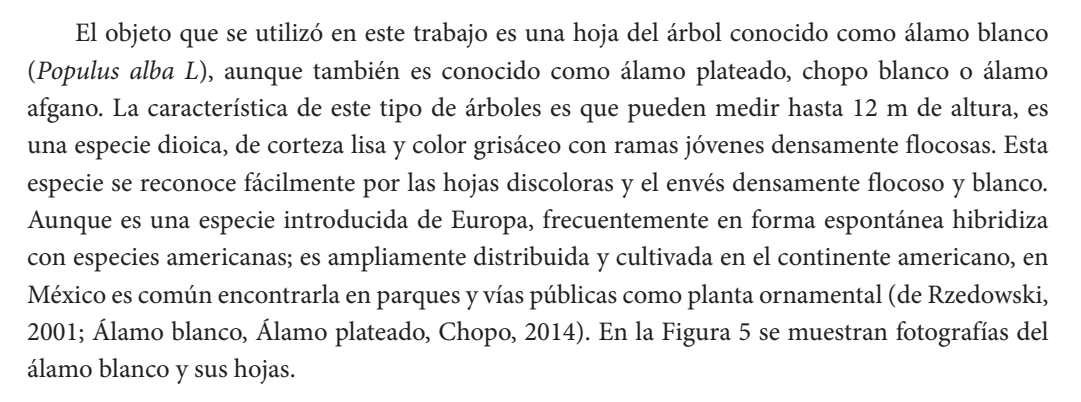

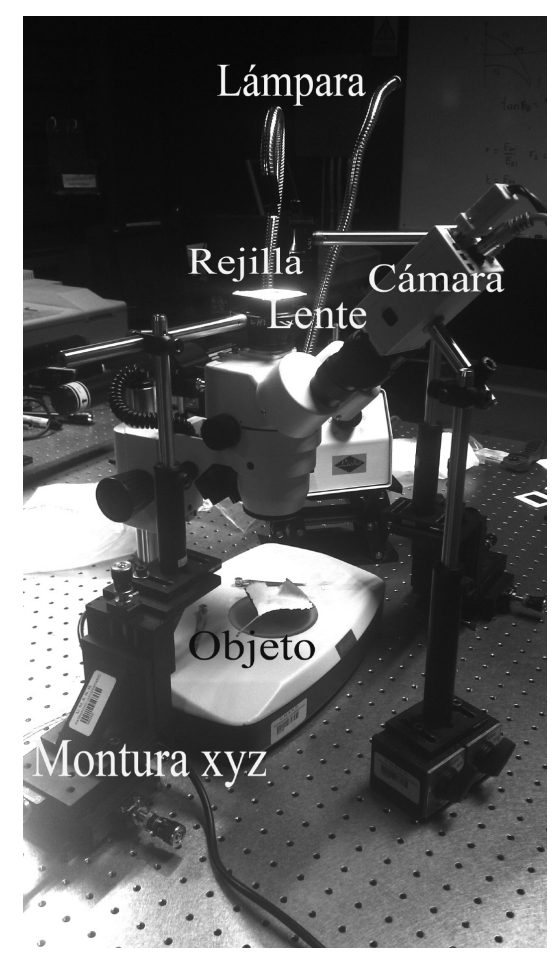

Figura 4. Arreglo experimental empleado. Fuente: Elaboración propia.

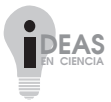

Mauricio Ortiz-Gutiérrez, Mario Pérez-Cortés, Juan Carlos Ibarra-Torres, Bassam A. DIGITALIZACIÓN EN 3D DE LA TOPOGRAFÍA DE MUESTRAS VEGETALES USANDO TRANSFORMADA DE FOURIER

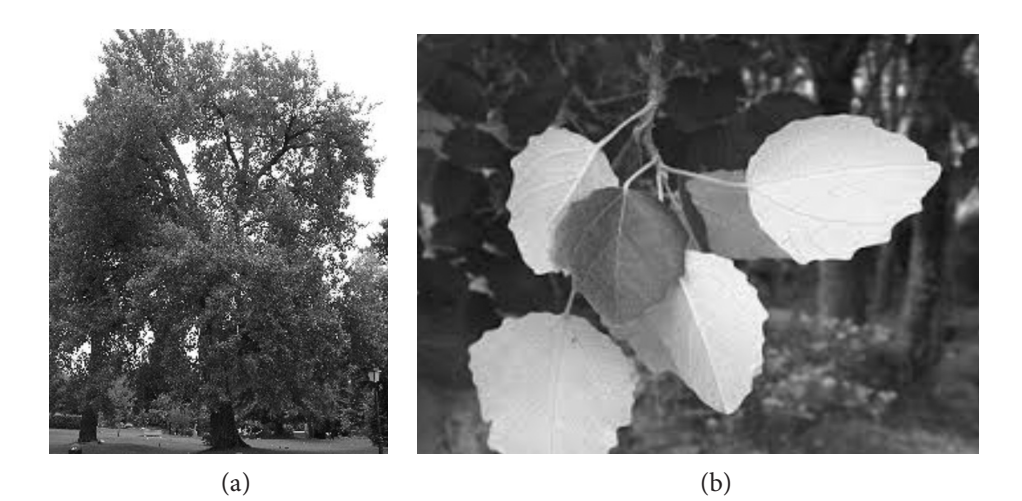

Figura 5. (a) Álamo blanco y (b) sus hojas. Fuente: Elaboración propia.

Para la adquisición del relieve en 3D de la hoja se realizó la captura y procesamiento de una fotografía de la rejilla proyectada sobre la superficie. Para procesar las imágenes se utilizó el software MatLab y se requiere que el formato de las imágenes digitales sea en BMP y a escala de grises de 8 bits, ya que esto asegura que la imagen contenga en cada uno de los elementos de la matriz sólo el valor de intensidad que le corresponde.

En la Figura 6 se muestra la fotografía de una sección de la hoja del álamo vista a través del microscopio. Las franjas de la rejilla se deforman en las zonas en donde la superficie presenta algún relieve.

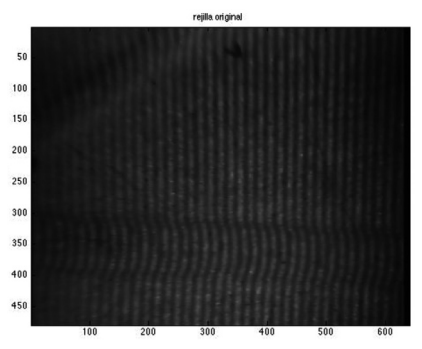

Figura 6. Sección de la hoja con la rejilla proyectada. Fuente: Elaboración propia.

Según se mencionó, es necesario obtener la transformada de Fourier de la fotografía expuesta en la Figura 6 que es mostrada en la Figura 7.

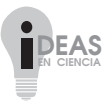

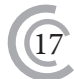

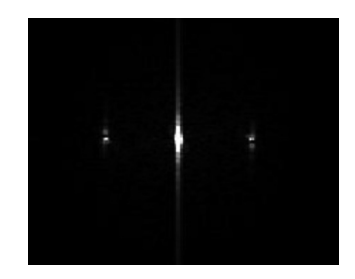

Figura 7. Valor absoluto de la transformada de Fourier de la hoja de álamo con franjas proyectadas. Los tres puntos brillantes de izquierda a derecha, son los órdenes -1, 0 y +1 de difracción. Fuente: Elaboración propia.

Como es previsto en el método de Takeda, se filtra el orden *+1* del espectro de Fourier y se desplaza hacia el centro de la imagen. Posteriormente se obtiene la transformada inversa de Fourier, se calcula el logaritmo de la imagen y se considera la parte imaginaria de la función resultante que es mostrada en la Figura 8.

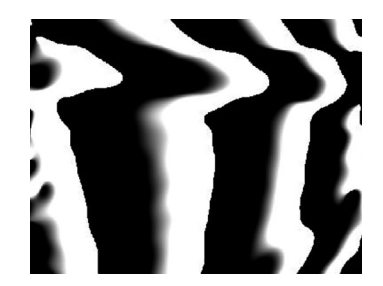

Figura 8. Parte imaginaria de la transformada inversa de Fourier: fase envuelta. Fuente: Elaboración propia.

Por último se desenvuelve la fase (mostrada en la Figura 8) con el método de Itoh que consiste en sumar y restar el valor de 2π a los valores de la fase cuando presentan discontinuidades. En la Figura 9 se muestran diferentes imágenes de la superficie digitalizada.

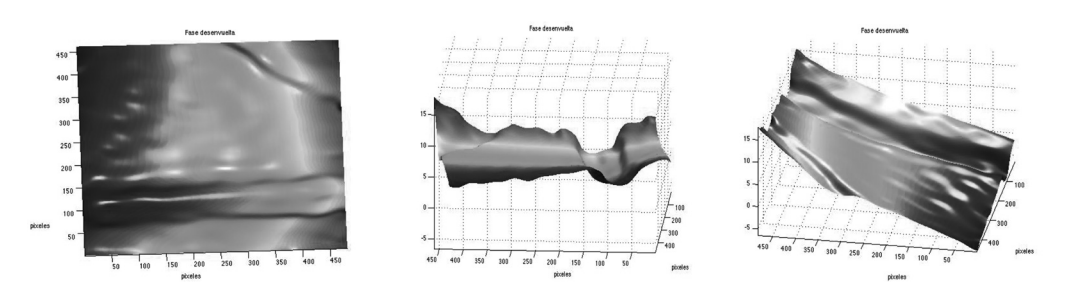

Figura 9. Secciones de la hoja de álamo blanco digitalizada (a) de frente (b) de perfil y (c) vista con un ángulo de inclinación. Fuente: Elaboración propia.

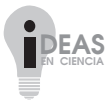

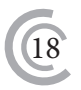

Como se observa en las imágenes mostradas en la Figura 9 la superficie digitalizada es similar a la topografía de las hojas del álamo blanco. Conocer el relieve de hojas vegetales es una herramienta que puede contribuir a la clasificación de especies.

## **CONCLUSIONES**

En este trabajo se utilizó la técnica de proyección de luz estructurada para la reconstrucción tridimensional de la topografía de superficies de muestras vegetales como hojas. Con esta técnica se reconstruye la topografía de los objetos utilizados a partir de la deformación de las franjas proyectadas, mientras es observado a través de un microscopio óptico. La imagen que se obtiene de las franjas deformadas es registrada por una cámara, mediante una aplicación de procesamiento de imágenes, además del uso del método de Takeda, se implementa la forma que permite visualizar e interpretar la topografía de las superficies y proporcionar información de los cambios superficiales que presentan.

## **AGRADECIMIENTOS**

Agradecemos a Julio César Pérez de la Facultad de Ciencias Físico Matemáticas de la umsnh, por su apoyo en la recolección de las hojas de árbol utilizadas en este trabajo.

# **REFERENCIAS**

- Álamo blanco, Álamo plateado, Chopo (2014), Comisión Nacional para el Conocimiento y Uso de la Biodiversidad (conabio), [En línea] disponible en http: www.biodiversidad.gob.mx/ Difusion/cienciaCiudadana/aurbanos/ficha.php?item=Populus%20alba, (consultado el 1 de octubre de 2014).
- Arevalillo-Herráez, M., Gdeisat, M., Lilley, F. & Burton, D. R. (2016), "A spatial algorithm to reduce phase wraps from two dimensional signals in fringe projection profilometry", *Optics and Laser in Engineering*, 82, 70-78.
- de Rzedowski, C. & Rzedowski, G. (2001), *Flora fanerogámica del Valle de México* (No. C/582.09725 F56/2001).
- Gasvik Kjell, J. (2002), *Optical Metrology. West Sussex PO19 8SQ*, England, John Wiley & Sons Ltd, 281.
- Grafakos, L. (2008), *Classical Fourier analysis* (2), New York, Springer.
- Itoh K. (1982), "Analysis of the phase unwrapping problem", *Appl. Opt*, 21(14), 2470.

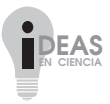

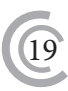

- Karpinsky, N. & Zhang, S. (2012), "High-resolution, real time 3D imaging with fringe analysis", *Journal of Real-Time Image Processing*, 7(1), 55-66.
- López Domínguez, Y. Y., Martínez, A. & Rayas, J. A. (2014), "Topometry and color association by RGB Fringe Projection Technique", *Revista Mexicana de Física*, 60(2), 109-113.
- Martínez, A., Rayas, J. A., Flores, M., Rodríguez-Vera, R. & Donato Aguayo, D. (2005), "Técnicas ópticas para el contorneo de superficies tridimensionales", *Revista Mexicana de Física*, 51(4), 431-436.
- Saleh, B. E., Teich, M. C. & Saleh, B. E. (1991), *Fundamentals of photonics* (22), New York, Wiley.
- Singh, J. (1996), *Optoelectronics: An introduction to materials and devices*, New York, McGraw-Hill College.
- Takeda M., Ina H. & Kobayashi, S. (1982), "Fourier-transform method of fringe-pattern analysis for computer-based topography and interferometry", *JOSA*, 72(1), 156-160.
- Torres Vidales E. (2010), *Análisis cualitativo de la topografía de objetos por proyección de luz estructurada*. Tesis de licenciatura, fcfm-umsnh; Morelia, Michoacán.
- Zuo, C., Huang, L., Zhang, M., Chen, Q. & Asundi, A. (2016), "Temporal phase unwrapping algorithms for fringe projection profilometry: A comparative review", *Optics and Lasers in Engineering*, 85, 84-103.

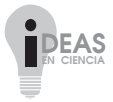